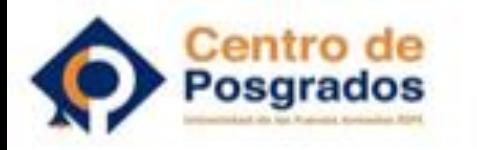

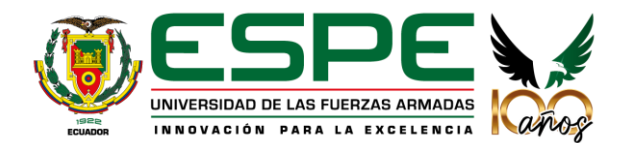

#### **DEPARTAMENTO DE CIENCIAS DE LA COMPUTACIÓN MAESTRÍA EN GESTIÓN DE SISTEMAS DE INFORMACIÓN E INTELIGENCIA DE NEGOCIOS**

#### **TRABAJO DE TITULACIÓN PREVIO A LA OBTENCIÓN DEL TÍTULO DE MAGÍSTER**

**"Modelo de análisis de patrones de comportamiento del área de soporte técnico de un proveedor de servicios de telecomunicaciones en el Ecuador en la gestión de tickets y tareas, aplicando minería de datos**

#### **AUTOR: JUAN CARLOS POZO VALVERDE DIRECTOR: MSc. XAVIER BETANCOURT**

**2023**

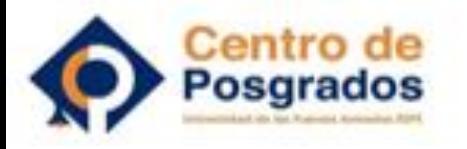

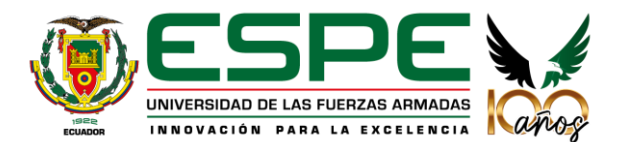

#### Agenda

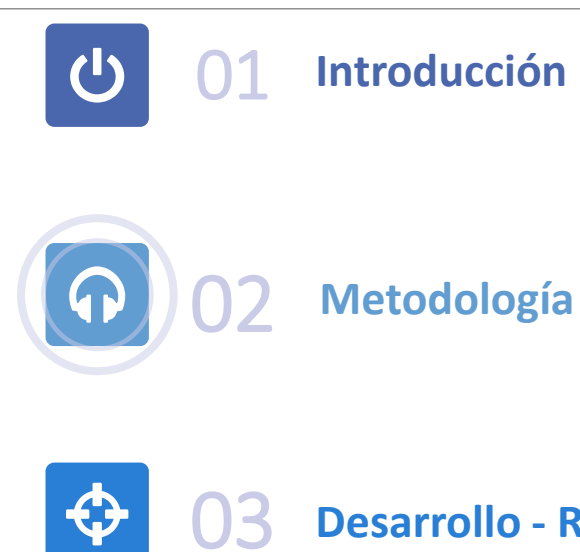

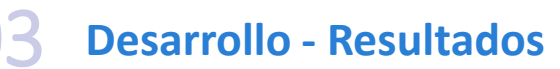

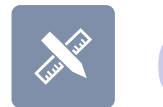

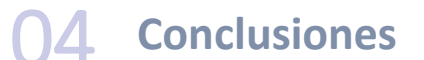

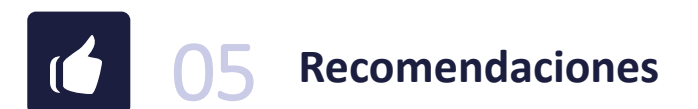

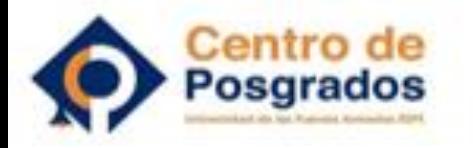

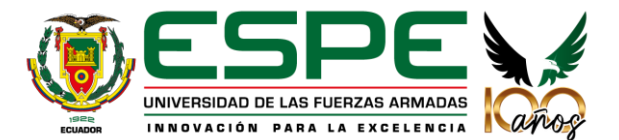

## Introducción - Antecedentes

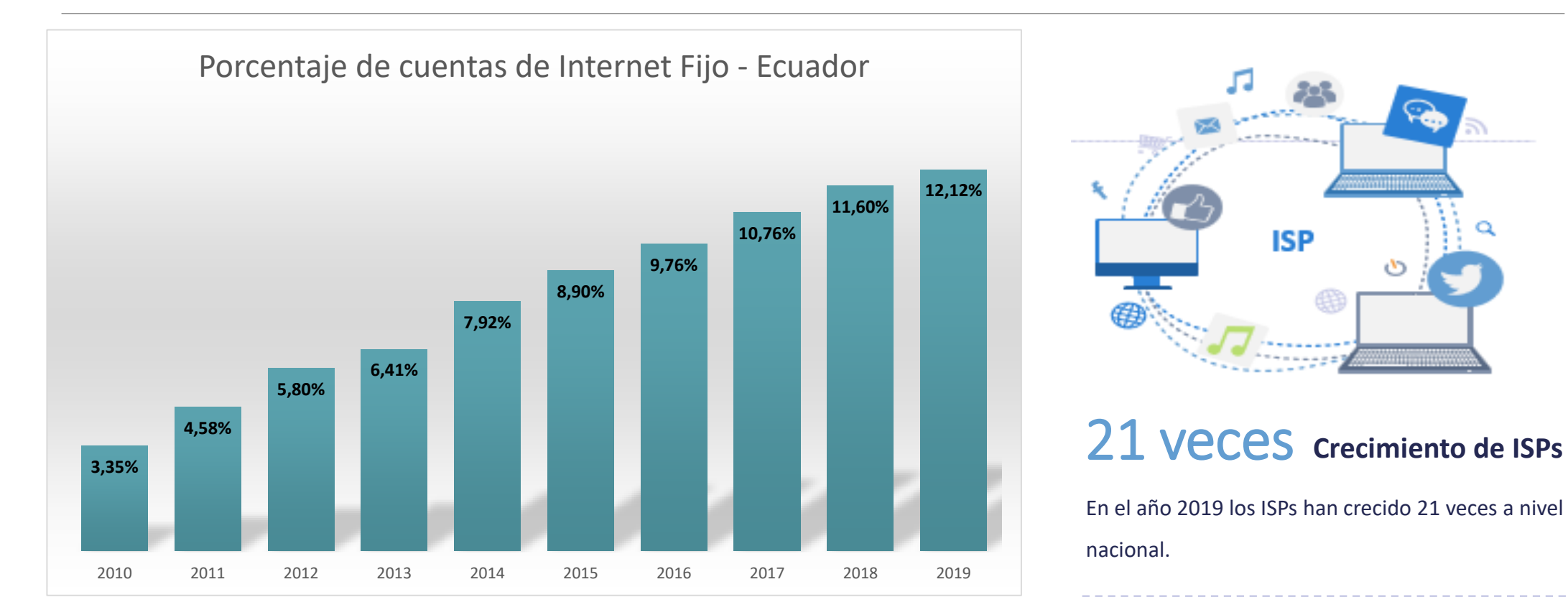

Fuente: ARCOTEL

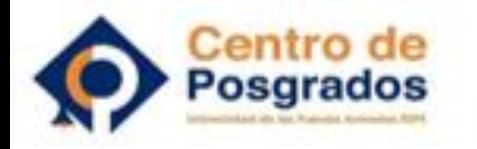

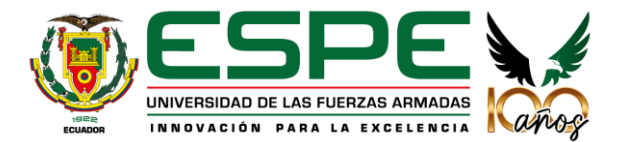

#### Introducción - Antecedentes

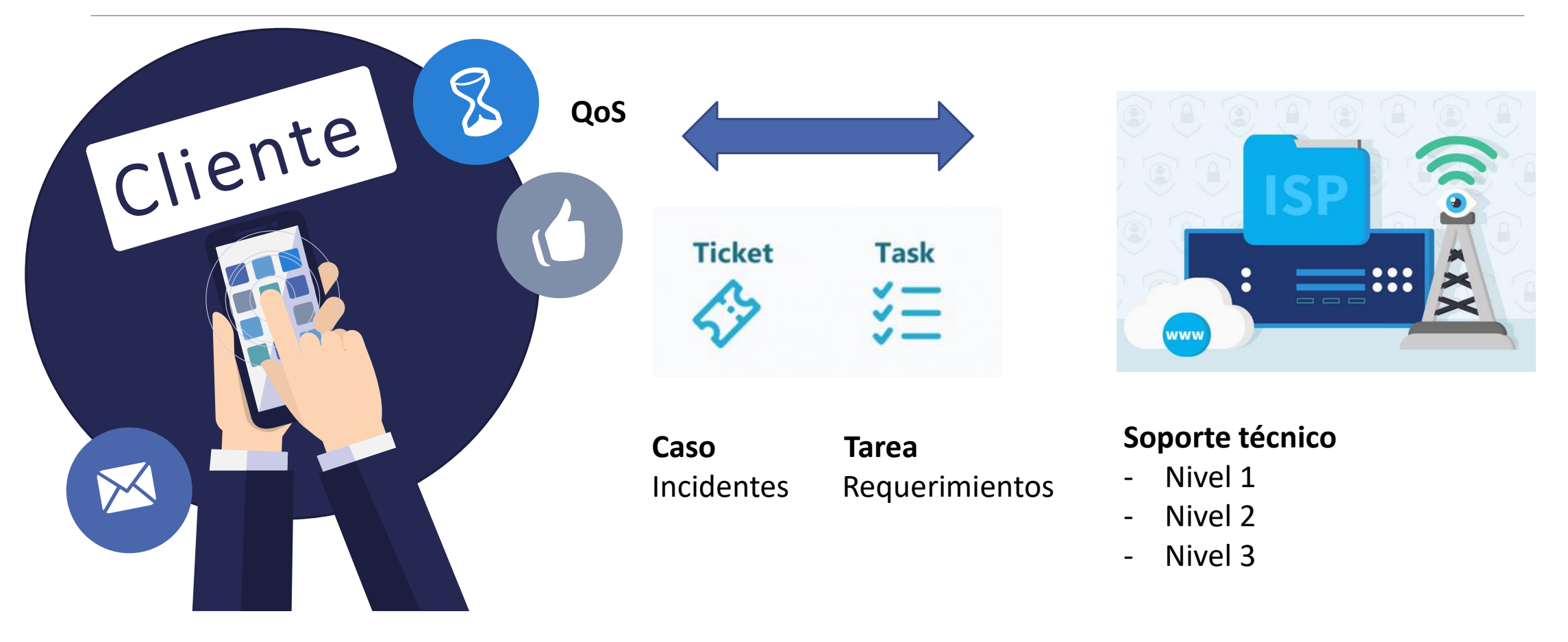

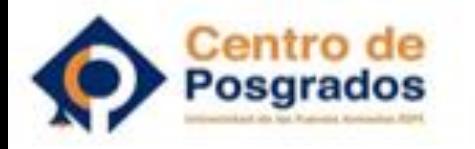

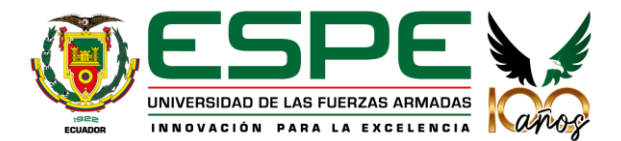

 $•54.85%$ 

 $2018 - 2$ 

#### Introducción - Problemática

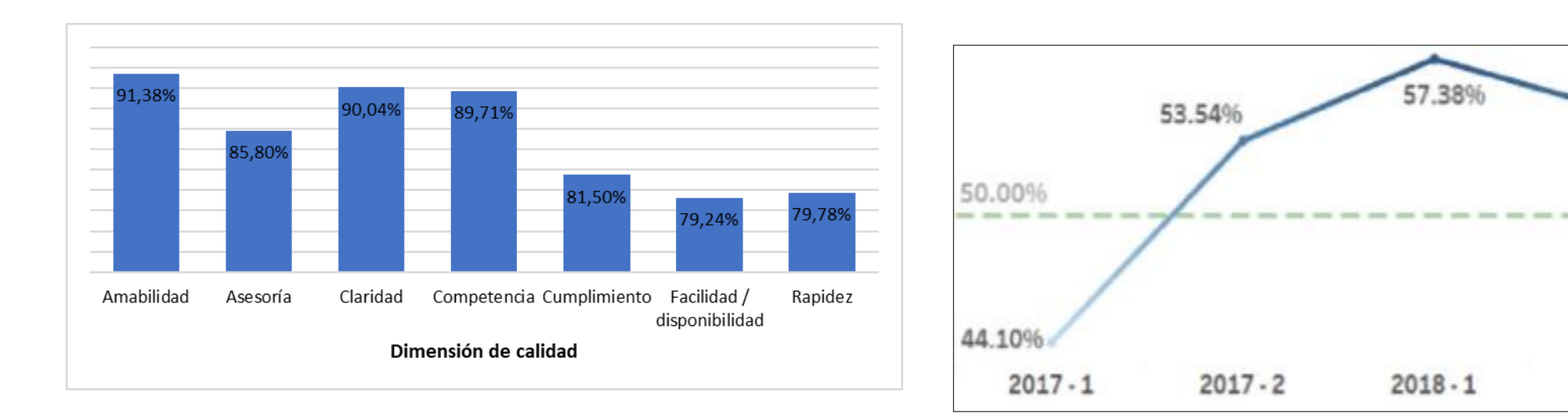

79,24 % **Facilidad / Disponibilidad**

2,5% **Disminución del factor NPS**

79,78 % **Rapidez**

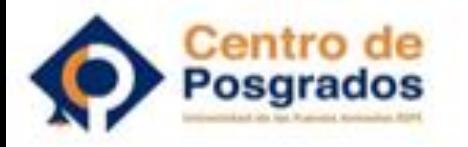

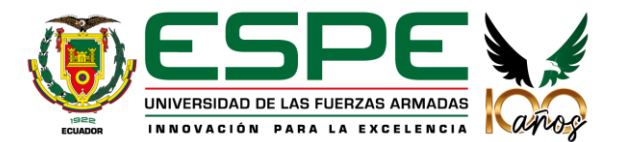

## Introducción - Objetivos

#### Objetivo General

❑Desarrollar un modelo basado en minería de datos que permita analizar patrones de comportamiento del área de soporte técnico de un proveedor de servicios de telecomunicaciones en el Ecuador en la gestión de tickets y tareas, que aporte en la toma de decisiones gerenciales.

Objetivos Específicos

❑Revisión de literatura.

❑Desarrollar el modelo.

❑Evaluar el modelo.

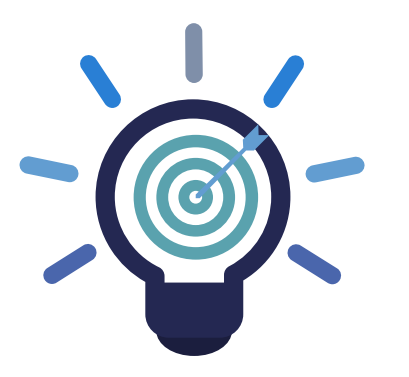

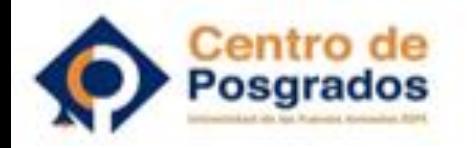

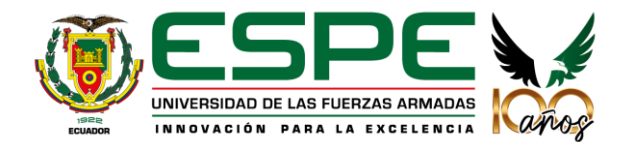

### Introducción - Alcance

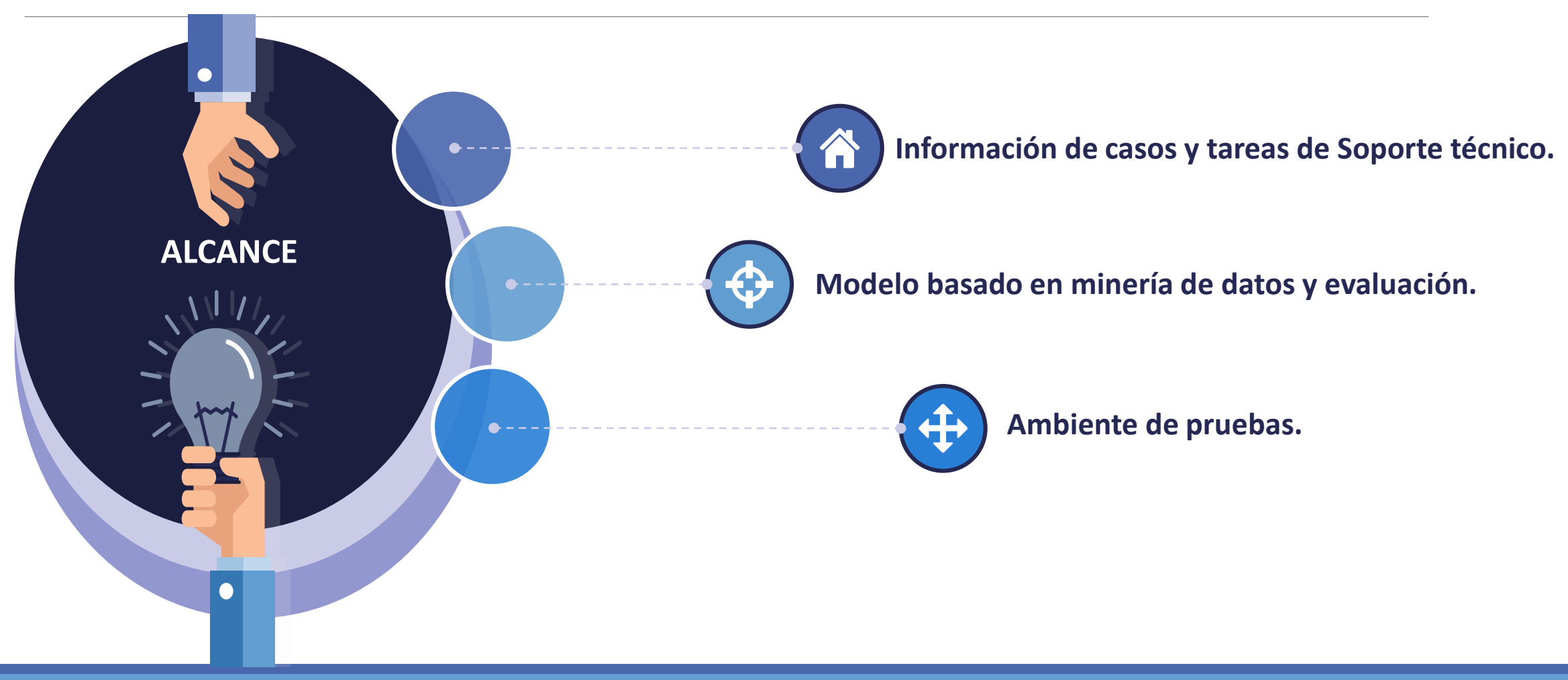

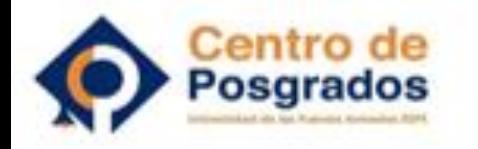

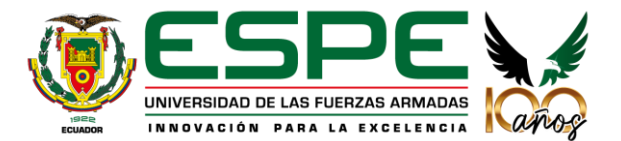

## Metodología – CRISP DM

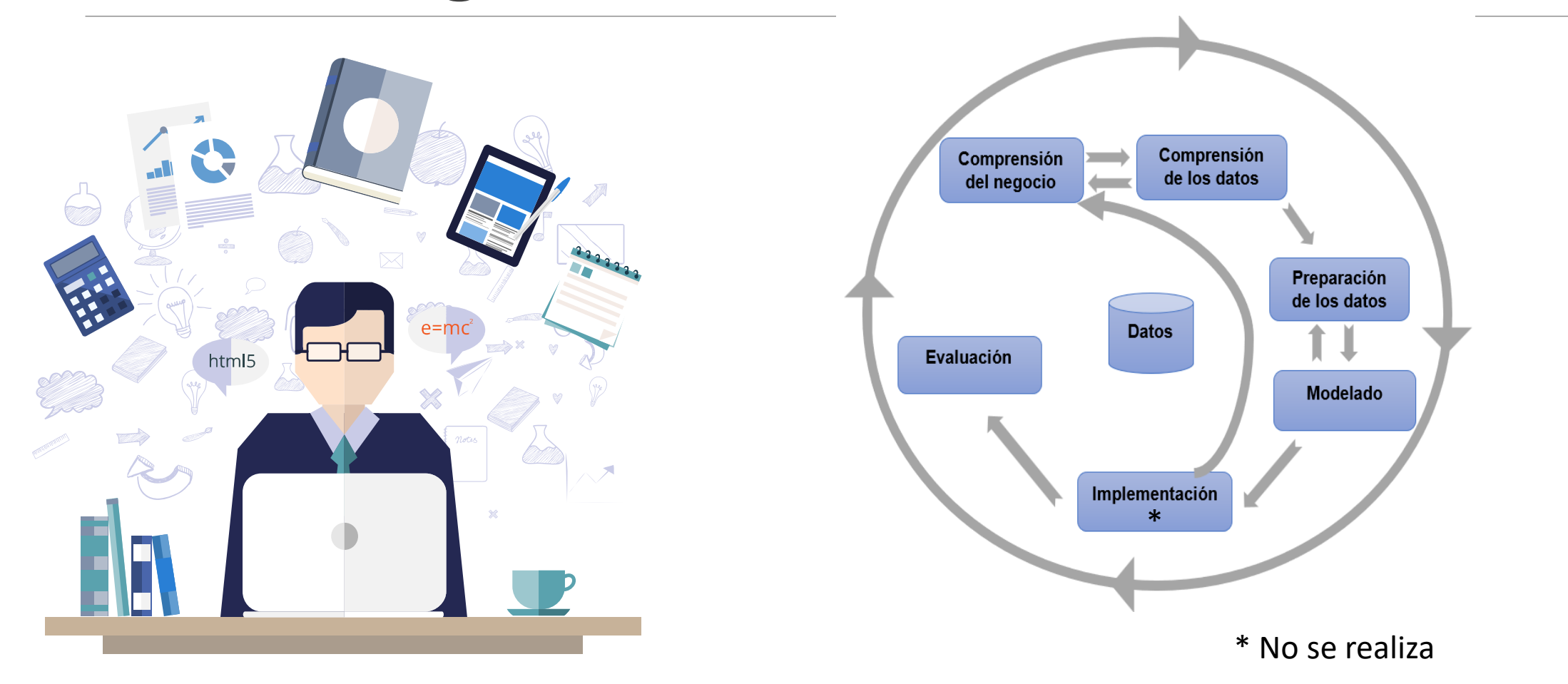

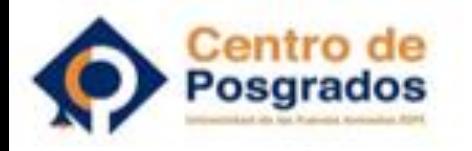

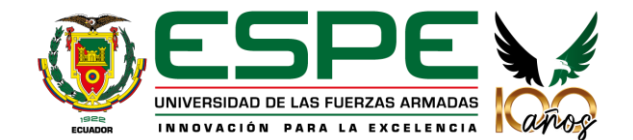

## Desarrollo – Comprensión del negocio

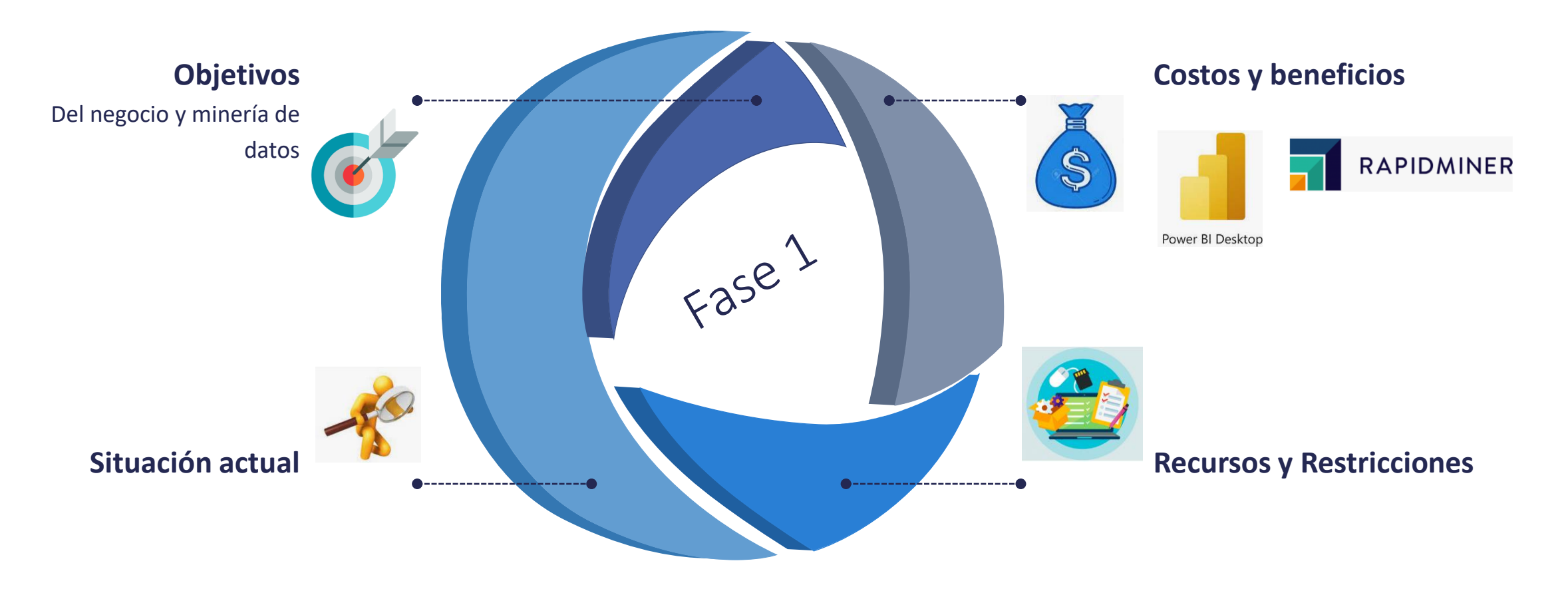

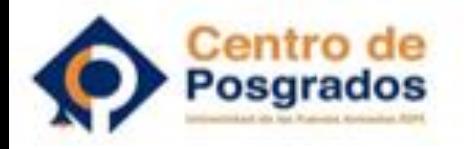

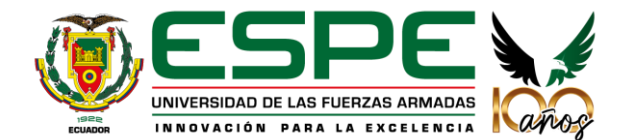

# Desarrollo – comprensión de los datos

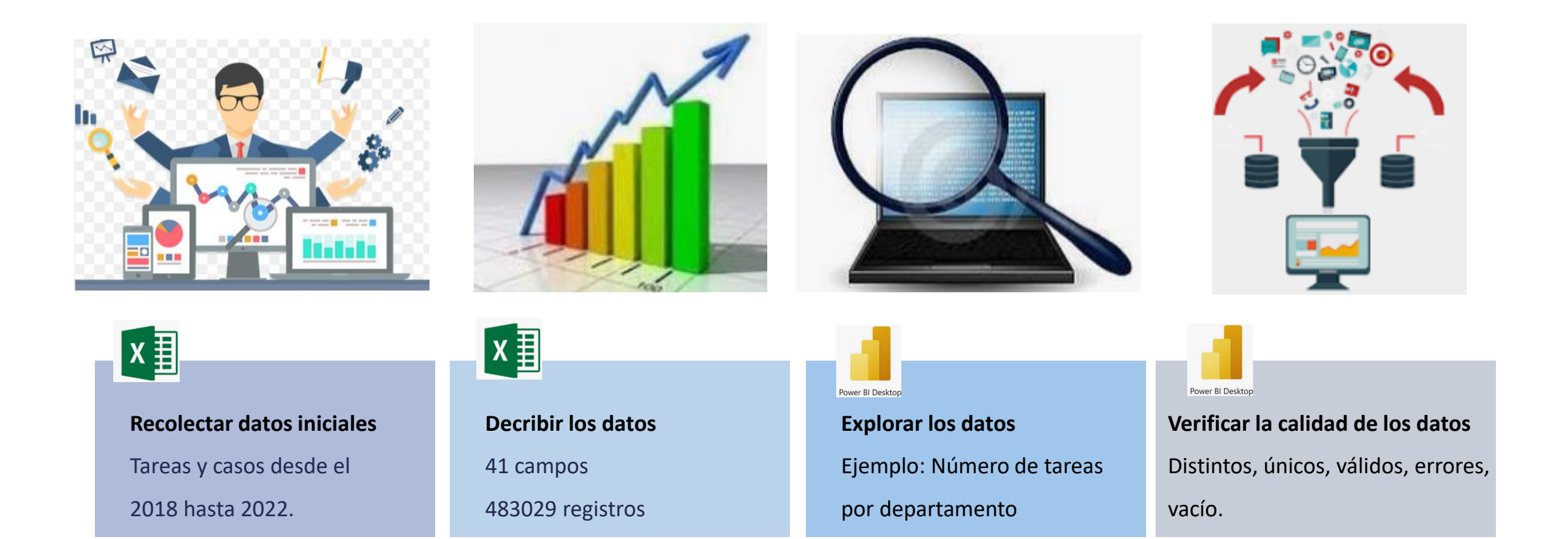

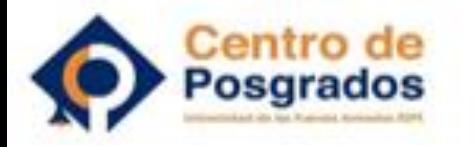

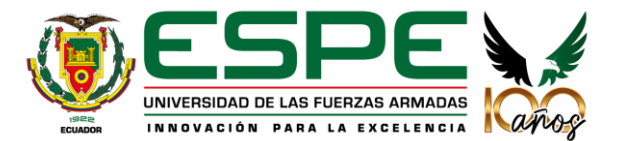

#### Desarrollo – Preparación de los datos

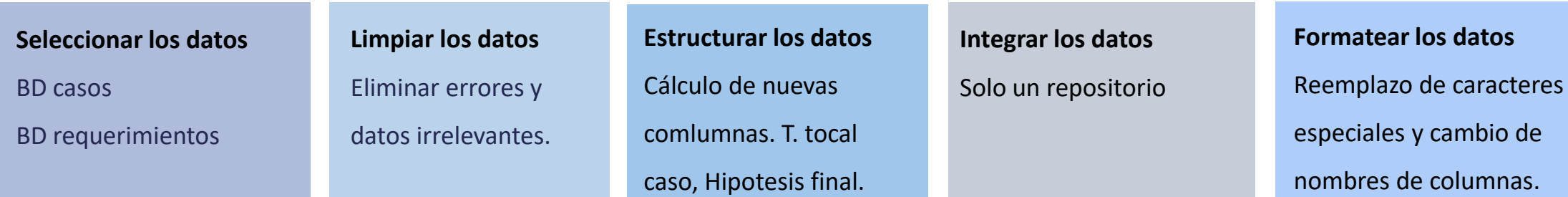

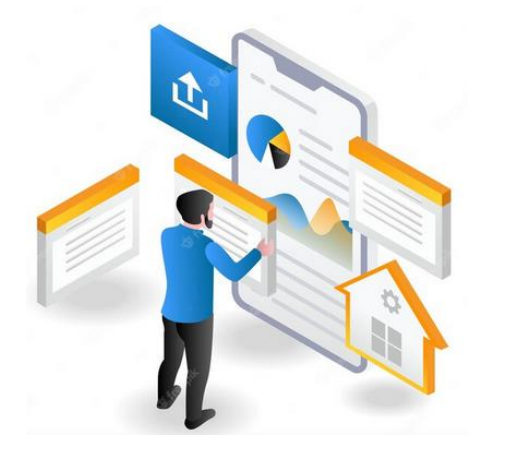

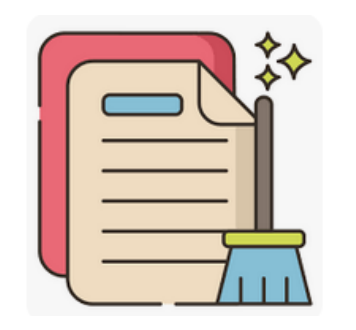

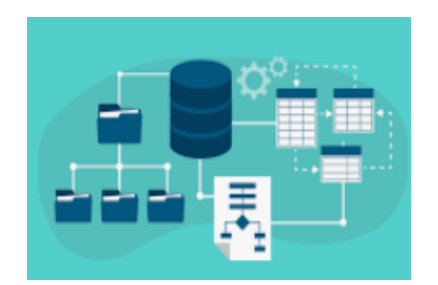

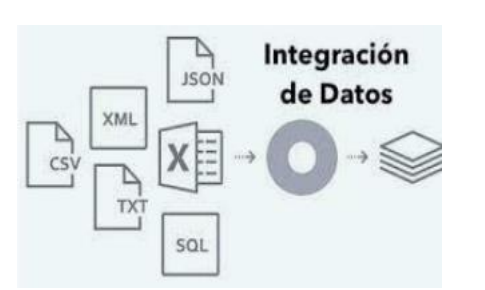

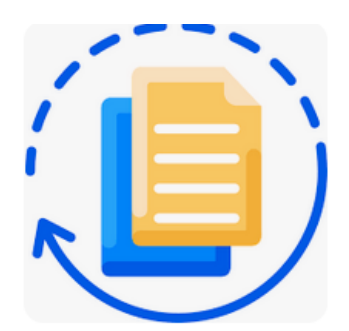

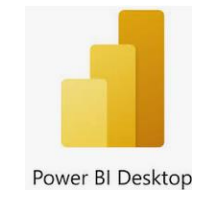

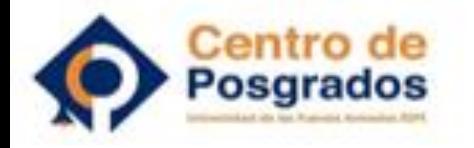

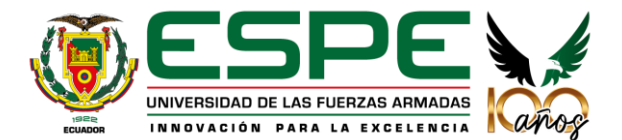

#### Desarrollo – Modelado

#### **Modelo de clustering**

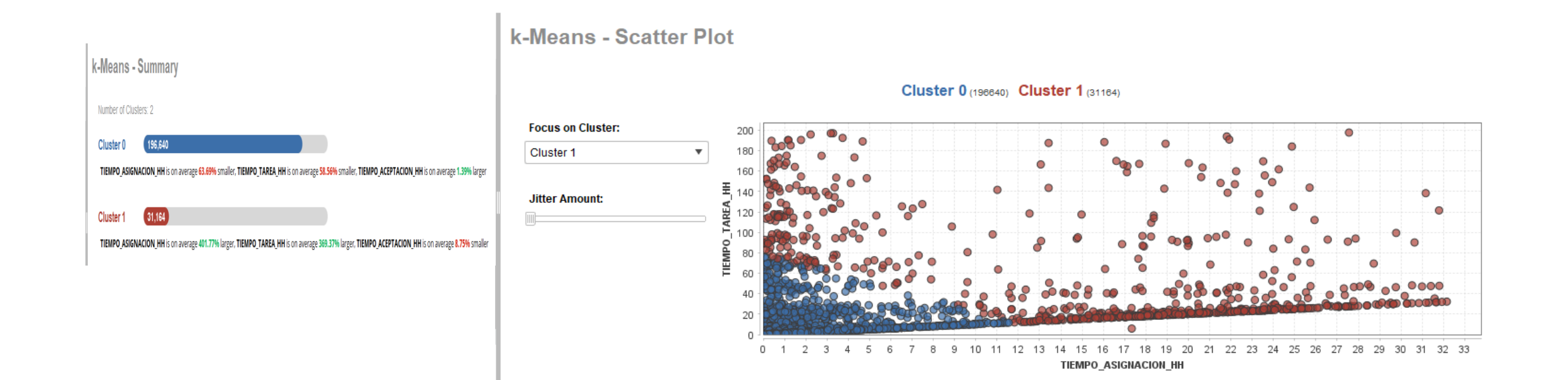

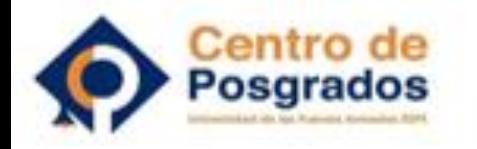

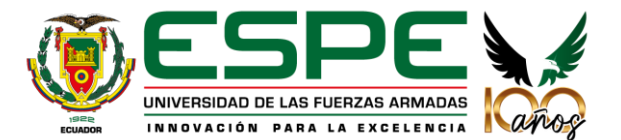

### Desarrollo – Modelado

#### **Comparación de Modelos Predictivos**

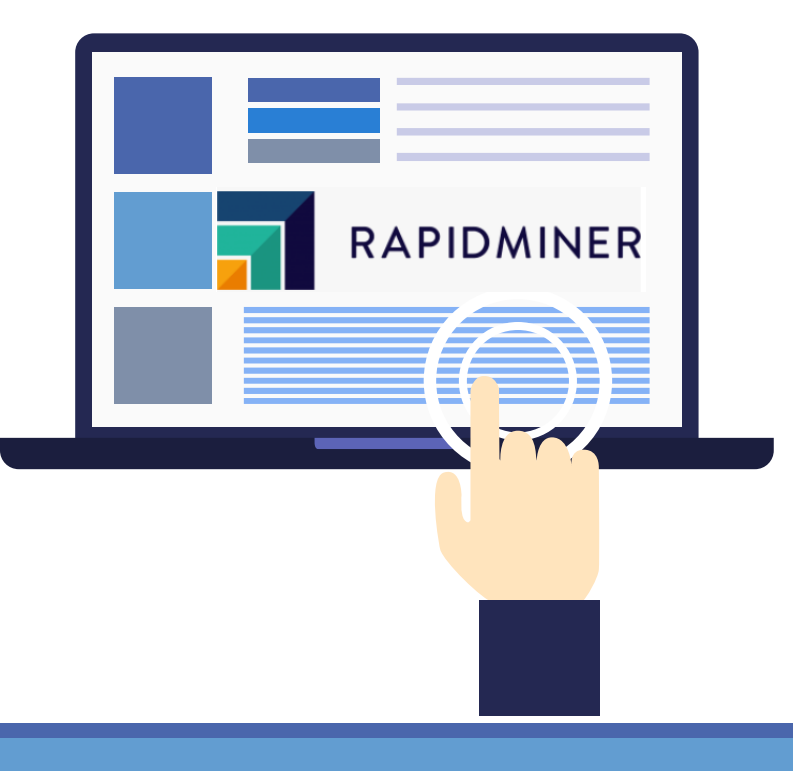

**ROC Comparison** 

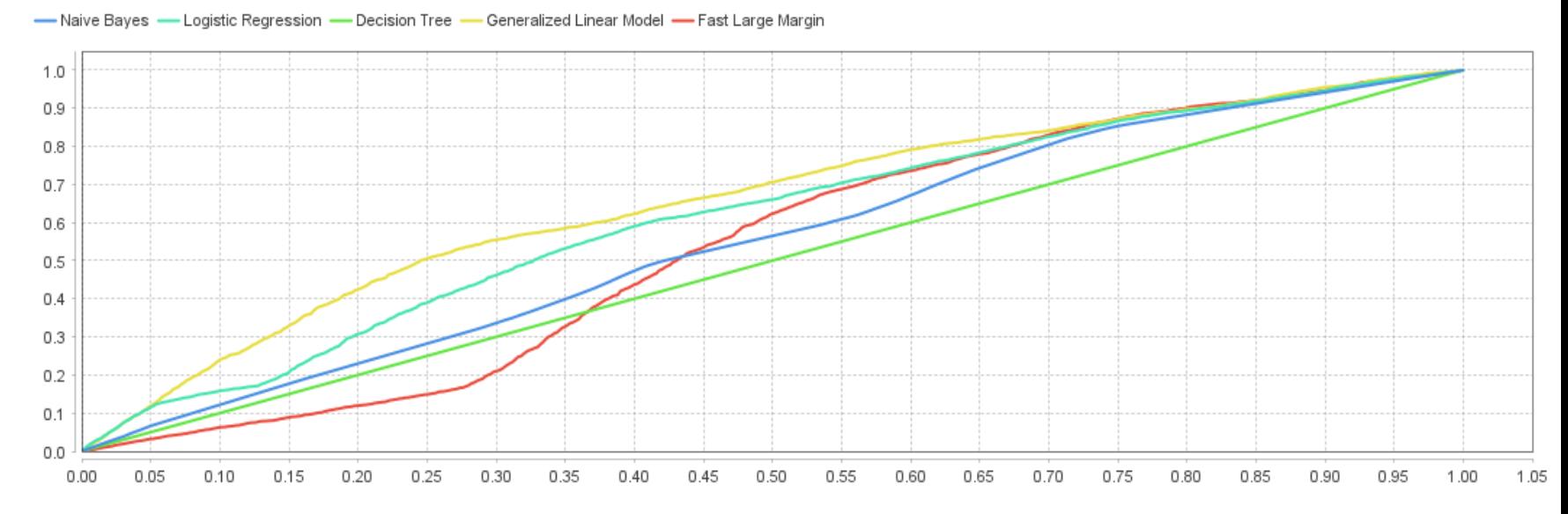

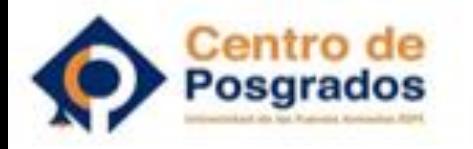

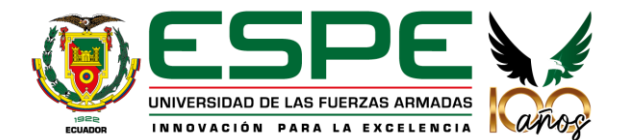

#### Desarrollo – Evaluación y resultados

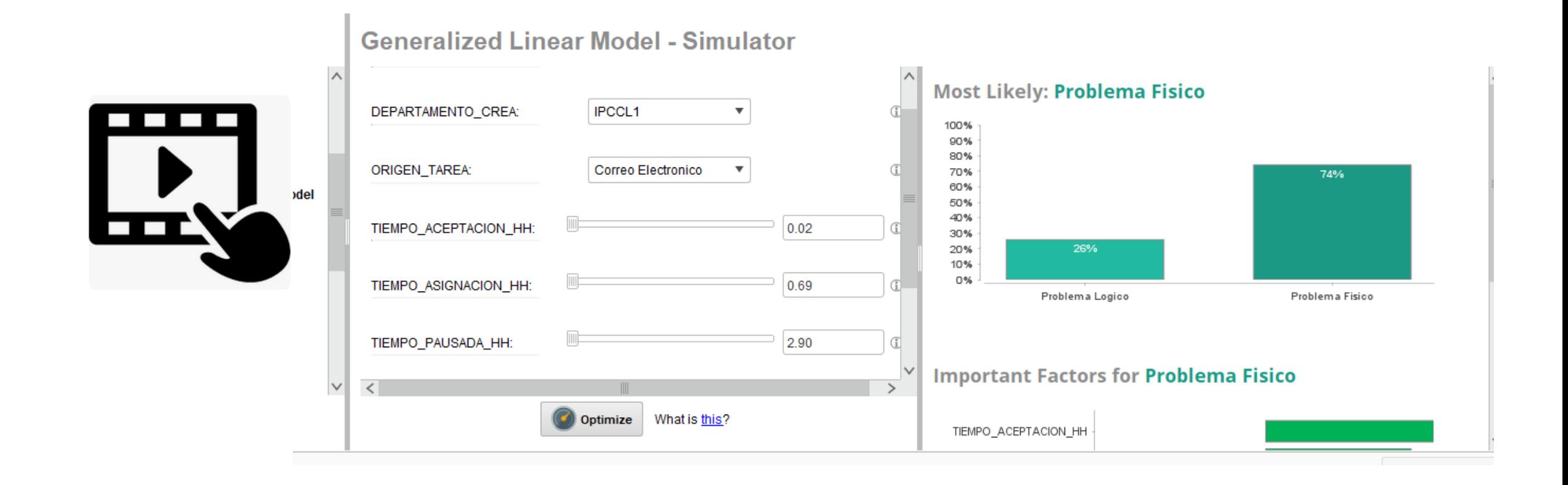

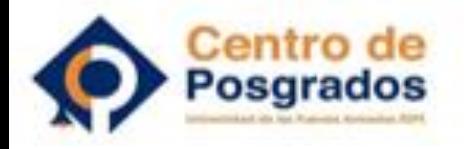

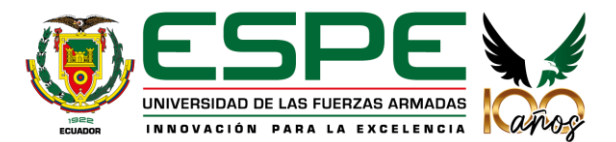

## Conclusiones

Disponibilidad de una herramienta para analizar datos.

Se descartaron algunos campos de la BD original.

Modelo lineal generalizado con mejores criterios.

Es factible predecir hipótesis final de un caso.

Identificativos únicos no agregan valor.

Solo un modelo de clustering generado.

Arboles de decision exstensos, difícl de comprender

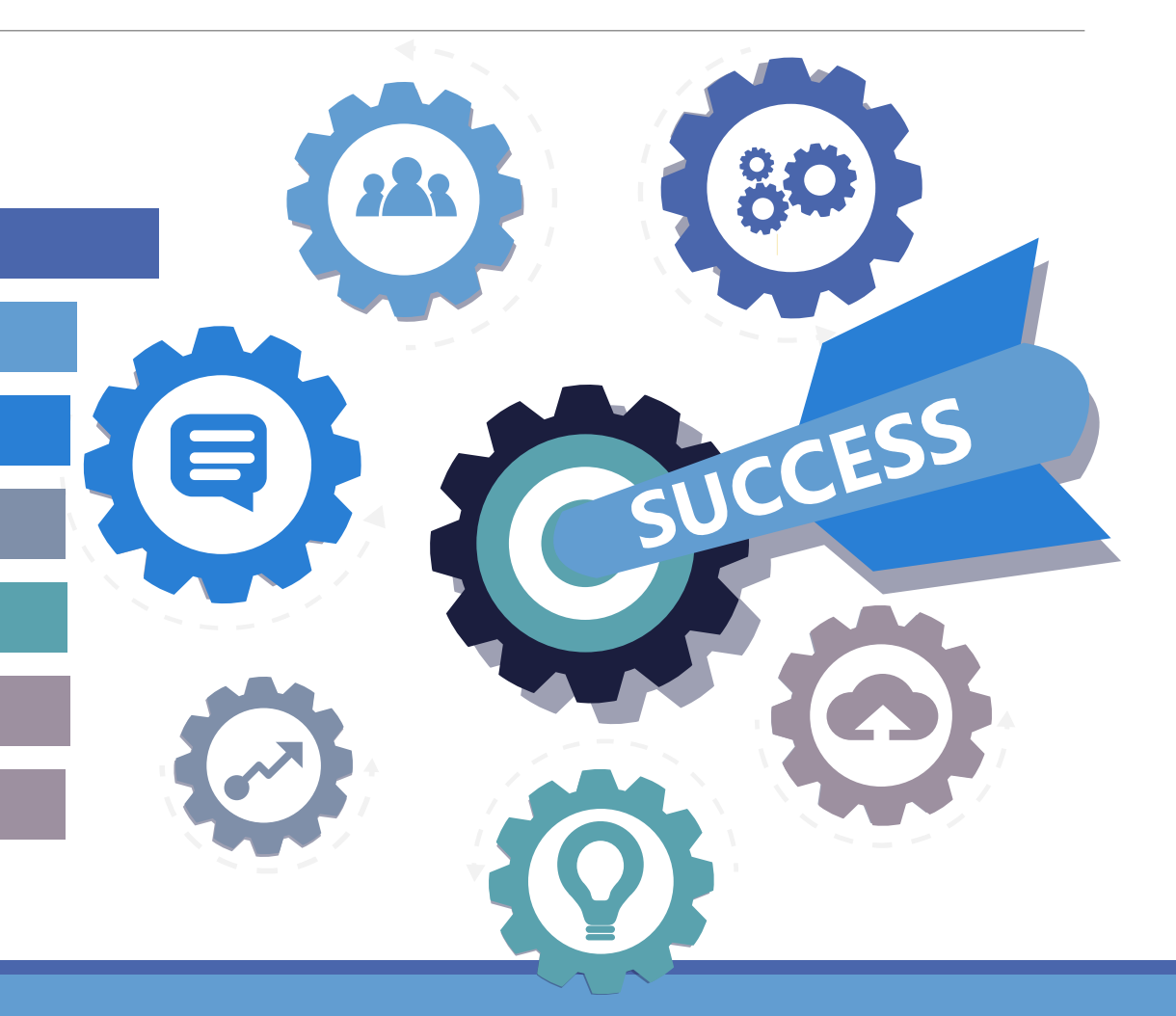

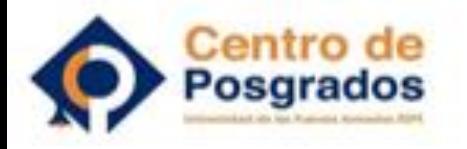

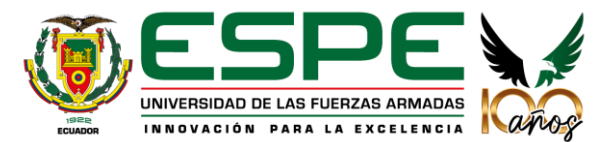

#### Recomendaciones

- Mejorar la calidad de los datos.
- **Otras fuentes de datos.**
- ▪Medidas de seguridad y privacidad.
- Actualizaciones del modelo.
- ▪Actualizar la base de datos.
- **Base para machine learning.**

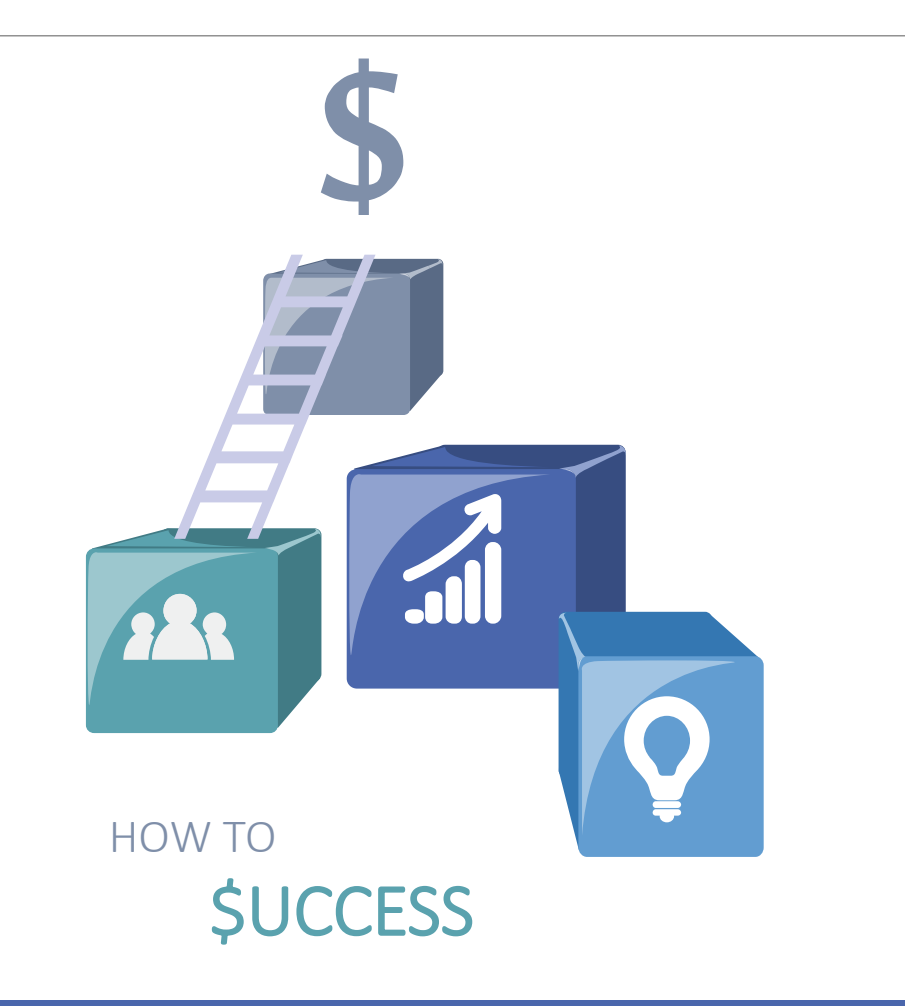

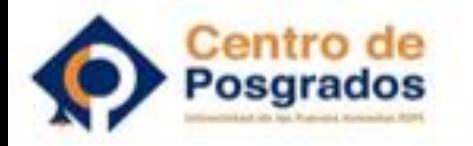

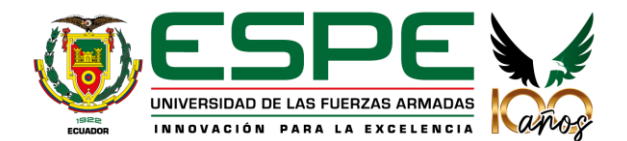

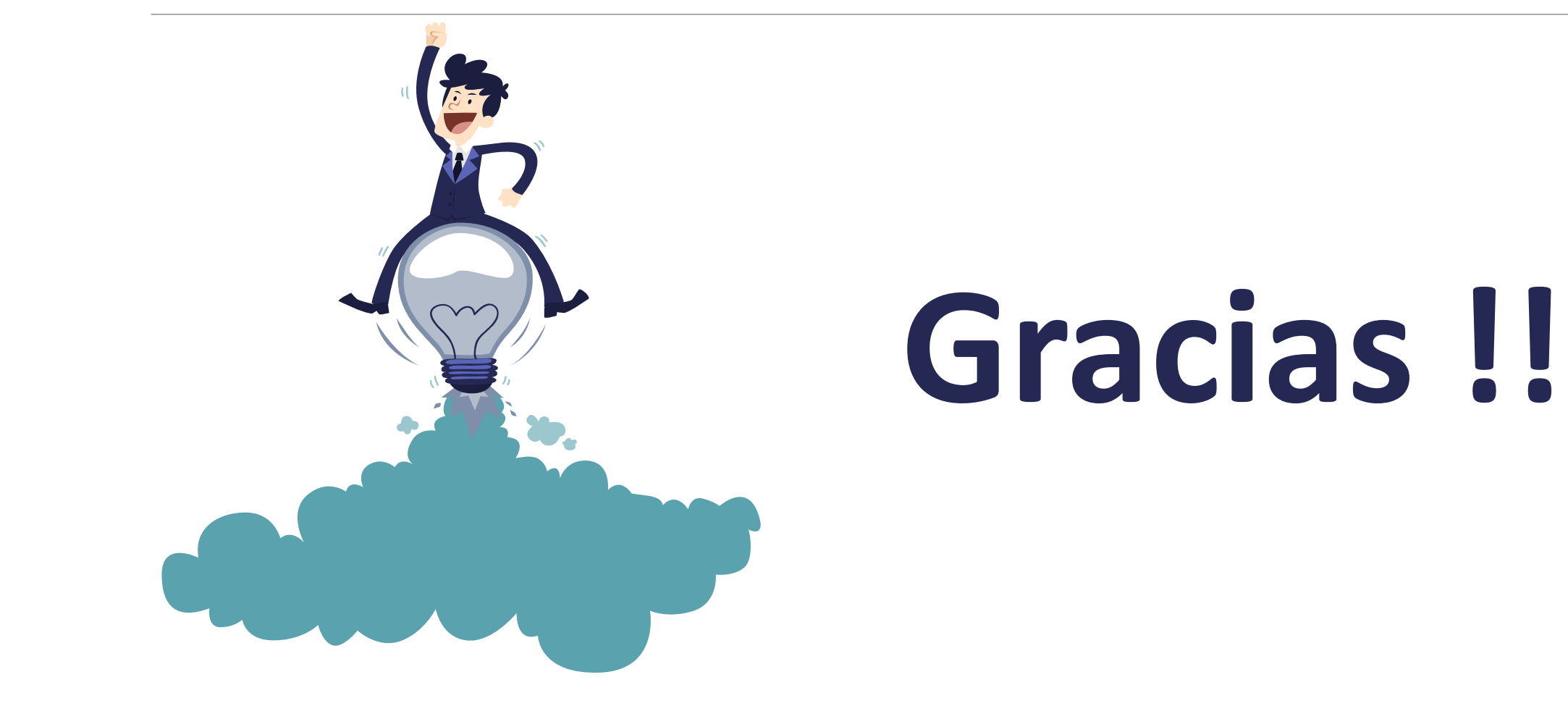